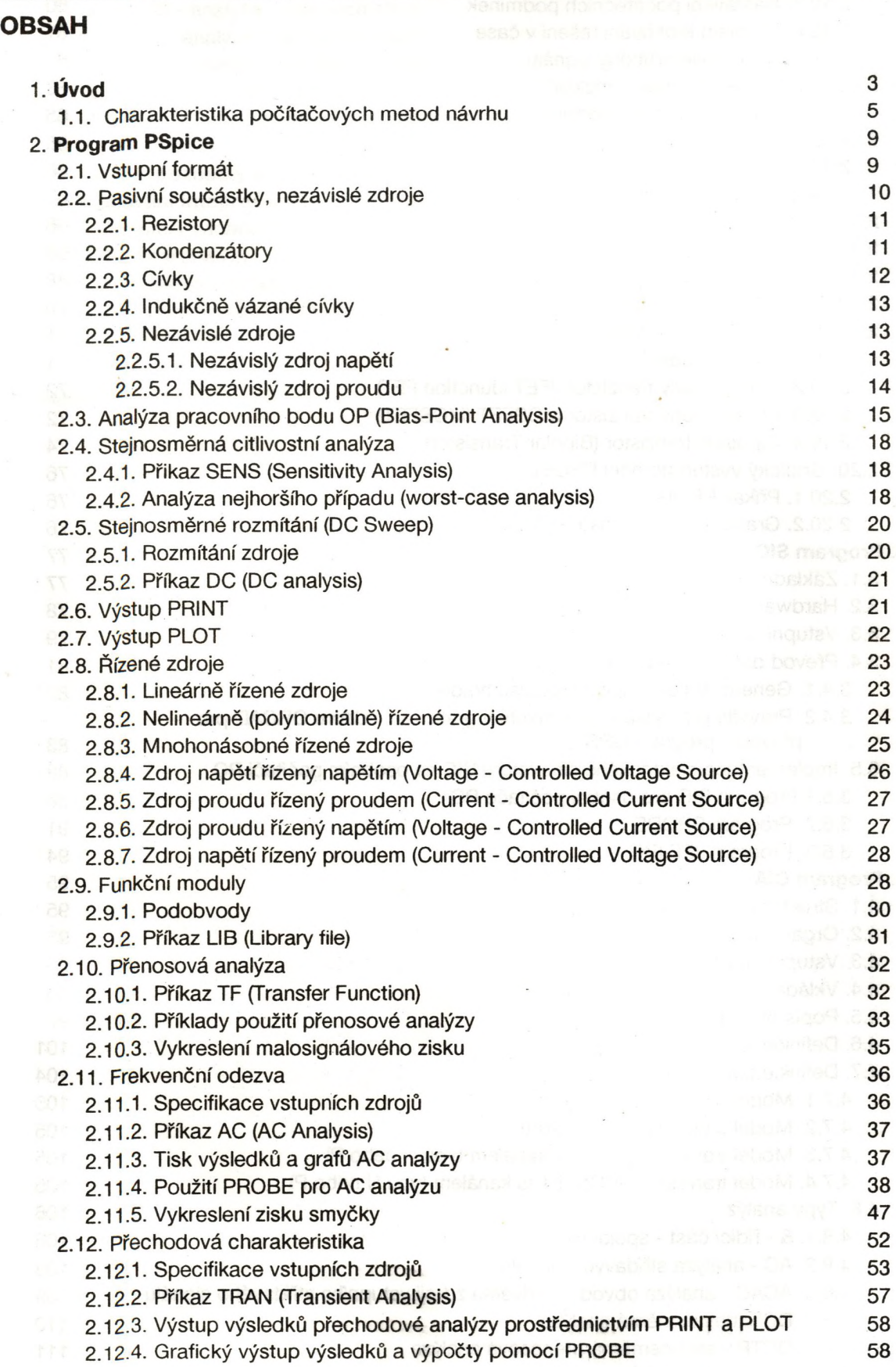

**133**

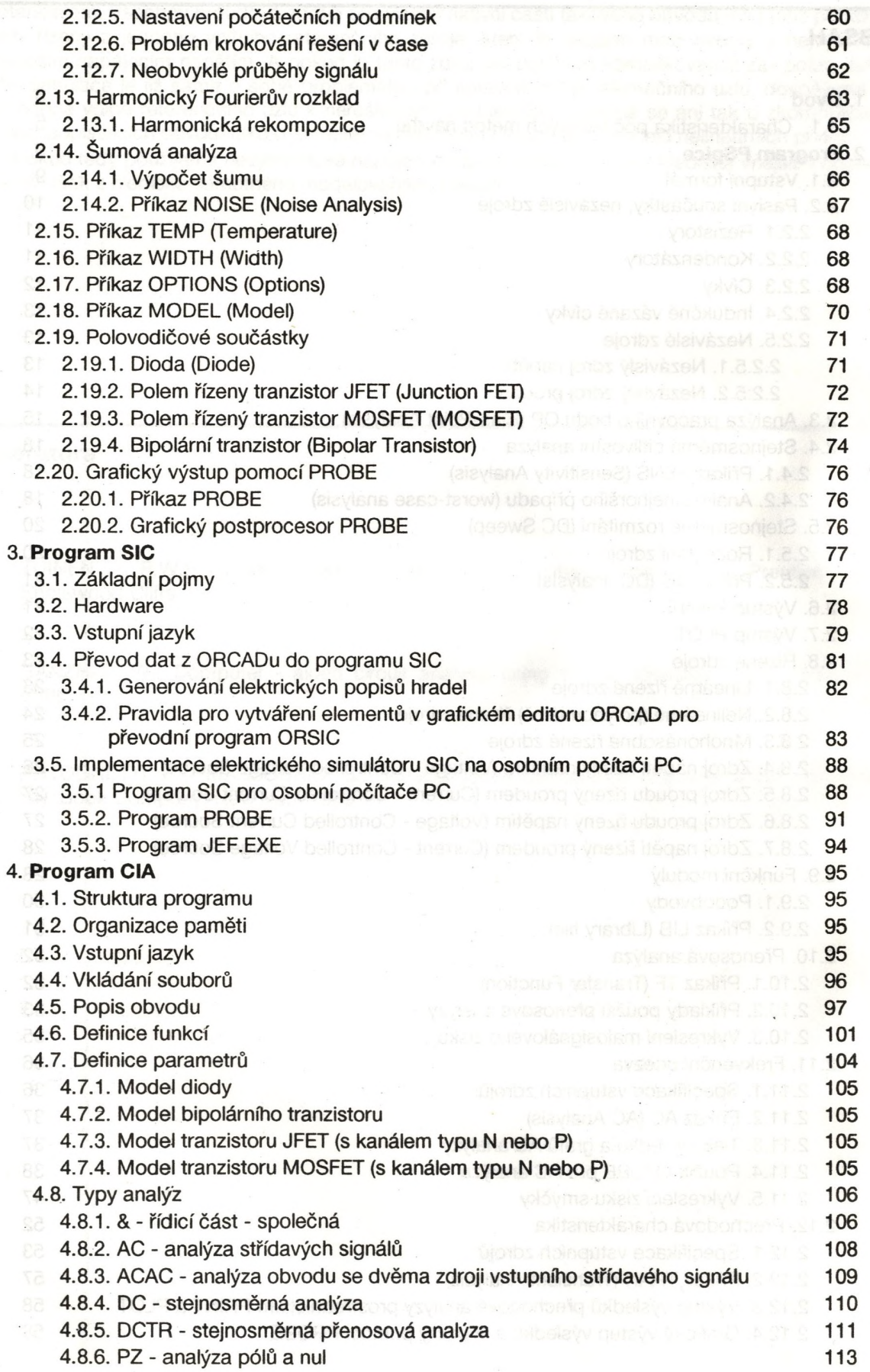

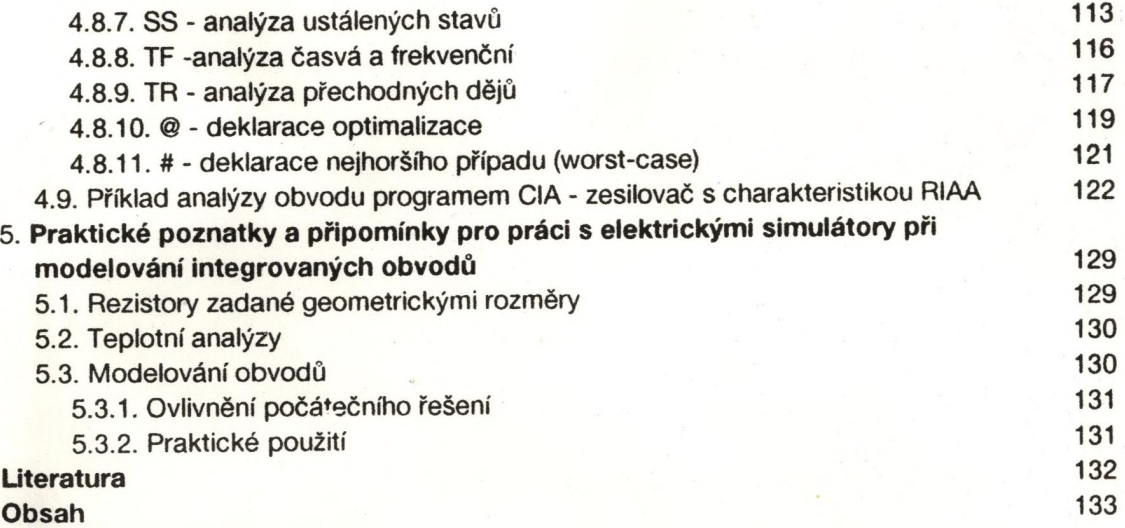

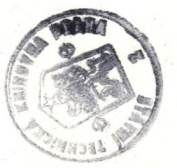